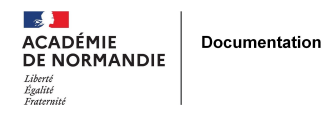

## **Tutoriel esidoc « intégrer un lien »**

- GÉRER - SIGBD - BCDI /esidoc -

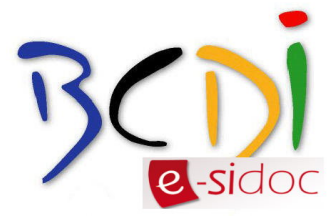

Date de mise en ligne : lundi 4 mai 2015

**Copyright © NormanDoc' - Tous droits réservés**

Formation Esidoc Integrer Un Lien par Delphine Gruchy Lire plus de publications sur Calaméo